# **QGIS Application - Bug report #20695 Crash when adding new feature with editing feature turned on qgis 3.4.2**

*2018-12-03 05:01 AM - Sahit Tuntas Sadono*

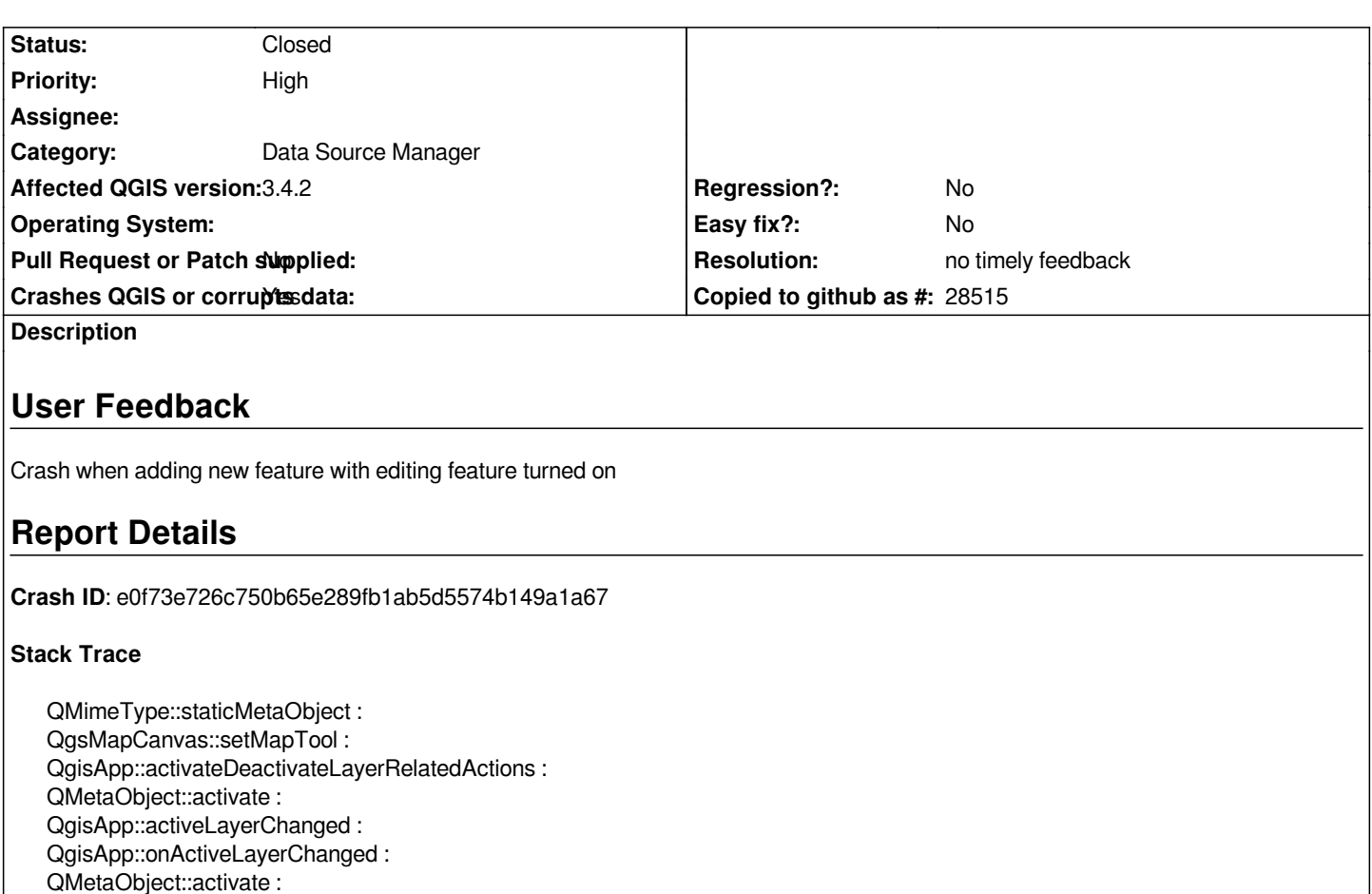

*QgsLayerTreeView::currentLayerChanged :*

*QgsLayerTreeView::onCurrentChanged :*

*QMetaObject::activate :*

*QItemSelectionModel::setCurrentIndex : QAbstractItemView::setCurrentIndex :*

*QgisApp::autoSelectAddedLayer :*

*QgisApp::identifyMapTool :*

*QMetaObject::activate : QgsLayerTreeRegistryBridge::addedLayersToLayerTree :*

*QgsLayerTreeRegistryBridge::layersAdded :*

*QMetaObject::activate :*

*QgsProject::legendLayersAdded :*

*QgsProject::addMapLayers : QgisApp::addVectorLayer :*

*QgisApp::qt\_static\_metacall :*

*QMetaObject::activate :*

*QgsDataSourceManagerDialog::addVectorLayer :*

*QgsDataSourceManagerDialog::addProviderDialog :*

*QMetaObject::activate : QgsAbstractDataSourceWidget::addVectorLayer :*

*wildcards :*

*QMetaObject::activate :*

*QAbstractButton::clicked : QAbstractButton::click :*

*QAbstractButton::mouseReleaseEvent :*

*QWidget::event :*

*QApplicationPrivate::notify\_helper :*

*QApplication::notify :*

*QgsApplication::notify :*

*QCoreApplication::notifyInternal2 : QApplicationPrivate::sendMouseEvent :*

*QSizePolicy::QSizePolicy : QSizePolicy::QSizePolicy : QApplicationPrivate::notify\_helper : QApplication::notify : QgsApplication::notify : QCoreApplication::notifyInternal2 : QGuiApplicationPrivate::processMouseEvent : QWindowSystemInterface::sendWindowSystemEvents : QEventDispatcherWin32::processEvents : CallWindowProcW : DispatchMessageW : QEventDispatcherWin32::processEvents : qt\_plugin\_query\_metadata : QEventLoop::exec : QCoreApplication::exec : main : BaseThreadInitThunk : RtlUserThreadStart :*

### **QGIS Info**

*QGIS Version: 3.4.2-Madeira QGIS code revision: commit:22034aa070 Compiled against Qt: 5.11.2 Running against Qt: 5.11.2 Compiled against GDAL: 2.3.2 Running against GDAL: 2.3.2*

### **System Info**

*CPU Type: x86\_64 Kernel Type: winnt Kernel Version: 10.0.17134*

# **History**

# **#1 - 2018-12-03 04:14 PM - Alessandro Pasotti**

*- Status changed from Open to Feedback*

*Did you mean "Crash when adding new* **layer** *with editing feature turned on qgis 3.4.2" ?*

#### **#2 - 2018-12-04 01:50 AM - Sahit Tuntas Sadono**

#### *Alessandro Pasotti wrote:*

*Did you mean "Crash when adding new layer with editing feature turned on qgis 3.4.2" ?*

*Yes, when adding new layer.*

#### **#3 - 2018-12-05 05:22 PM - Giovanni Manghi**

*Sahit Tuntas Sadono wrote:*

*Alessandro Pasotti wrote:*

*Did you mean "Crash when adding new layer with editing feature turned on qgis 3.4.2" ?*

*Yes, when adding new layer.*

*please try on new/clean profile.*

# **#4 - 2019-01-15 04:09 AM - Nyall Dawson**

- *Resolution set to no timely feedback*
- *Status changed from Feedback to Closed*